# **What's new – InftyReader Ver. 3.1**

#### 1. Accuracy of PDF recognition.

In InftyReader Ver.3.1 extracts the codes of the characters and symbols imbedded in PDF and their coordinates in PDF image using [pdfminer.](http://www.unixuser.org/%7Eeuske/python/pdfminer/index.html) The extracted code information is used to verify the OCR results InftyReader using the coordinate information. Thus the new InftyReader Ver.3.1 outputs the recognition results of PDF with very high accuracy. The figure below shows the flow of a process using InftyReader to convert PDF to various accessible formats.

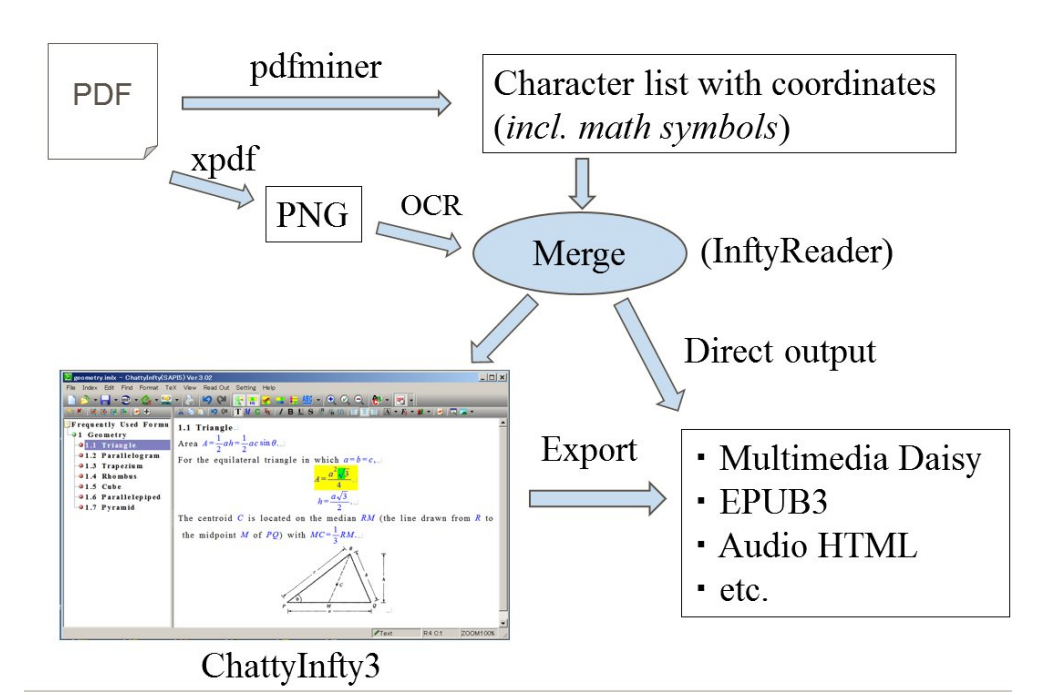

**Note:** pdfminer is an excellent parser, but depending on the font used in PDF, the extracted character codes are not always correct, and the extracted coordinates representing font rectangles sometimes differ significantly from the geometric coordinates. That is the reason we need the combination of OCR and pdfminer's parsing results.

### 2. Recognition of the image on Clip Board.

If you install InftyReader Ver. 3.1 series, you can get the recognition result of the image on Clip Booard and paste it to Microsoft Word documents. To use this function the version of MS Word should be 2010 or newer than it.

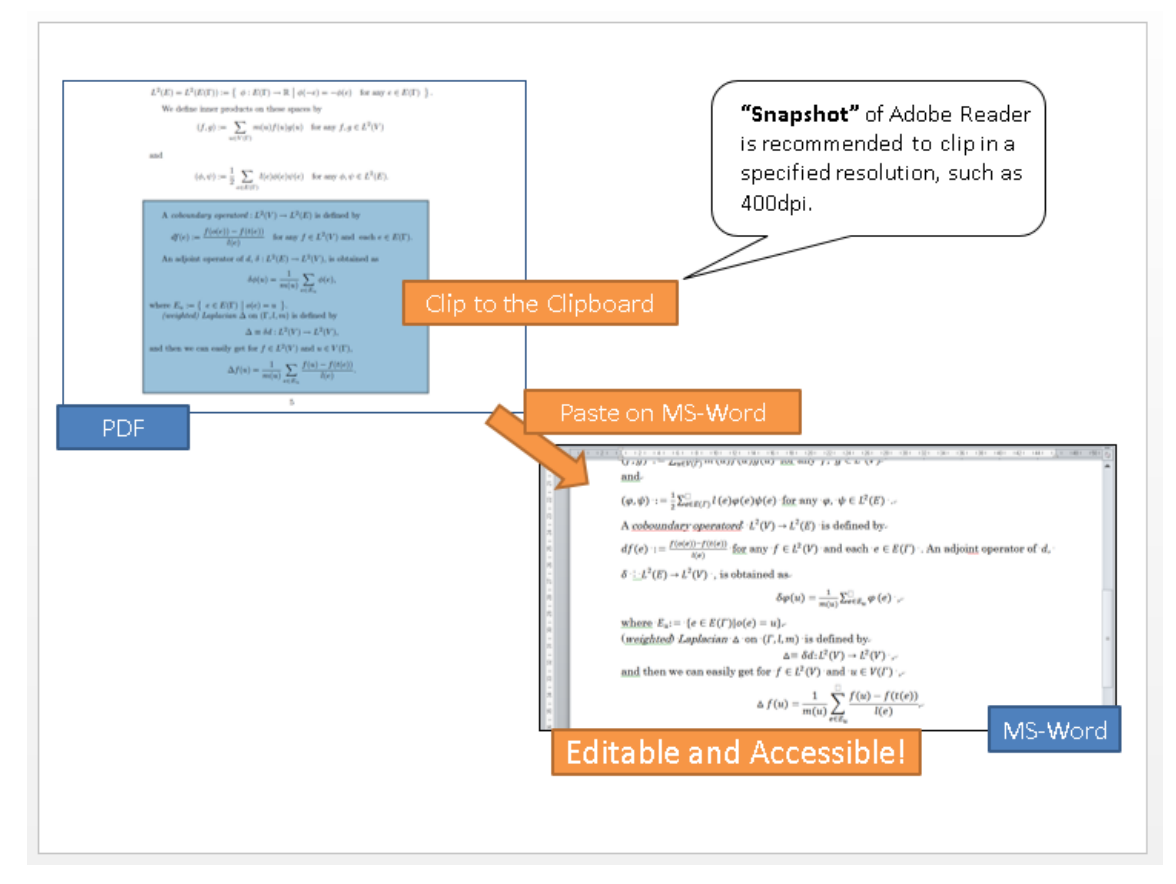

#### Illustration of "Clip and Paste as Math Text" to Word

**Note:** Since InftyReader cannot recognize low resolution images, please copy the images at least in 400DPI (pixel per inch). To clip images from PDF with a specified dpi, we recommend you to use the "snapshot" of Adobe Reader. For more details, please see: CopyAndPasteAsMathText.pdf included in this package.

## 3. Paste as Math/Text to InftyEditor/ChattyInfty

If you use InftyEditor Ver. 3.26 or ChattyInfty Ver. 3.02 or newer, you can paste the recognition result on clip board as editable math text in the same way as Microsoft Word above. When some image is on clip board, pressing the right click button of mouse, the menu: "Paste as math", "Paste as Math and Text", "Paste as Text" will appear. Select the menu accordingly to the clipped image, then the recognition result by InftyReader will be pasted at the cursor position of InftyEditor/ChattyInfty as editable math / text.